# Simulations with ROOT (cont.)

# General distributions

- In general it is not sufficient to have uniform random numbers.
- In many problems it is necessary to have number distributed according to other p.d.f. (e.g. Gaussian, exponential, Poisson, ...)
- IN ROOT are available in the TRandom class generators with several p.d.f.
	- Binomial
	- BreitWigner
	- Circle
	- Exp
	- Gauss
	- Landau
	- Poisson
	- Rannor
	- Rndm
	- Sphere
	- Uniform

# General distributions

- Problem : Generate a series of random numbers, xi, which follow a distribution function  $f(x)$
- Alternatively, it is possible to use other techniques:
	- Rejection
	- Inversion

### Inversion Method

- Inversion method
	- This method is applicable for relatively simple distribution functions:
		- Normalize the distribution function, so that it become a probability distribution function
		- Integrate the PDF analytically from minimum x to an arbitrary x. This represents the probability of choosing a value less than x
		- Equate this to a uniform random number and solve for x, given a uniform random number λ

$$
\int_{\frac{x_{min}}{x_{max}}}^{x} f(x) dx = \lambda
$$

This method is fully efficient, since each random number  $λ$  gives an x value

### Inversion Method

• Example: Generate x between 0 and 4 according to: 1

$$
f(x) = \frac{1}{\sqrt{x}}
$$
  

$$
\int_{\frac{x_{min}}{4}}^{x} \frac{1}{2} dx
$$
  

$$
\int_{0}^{4} \frac{1}{x^{-2}} dx = \lambda
$$

 $\Rightarrow$  Generate x according to  $x = \lambda^2$ 

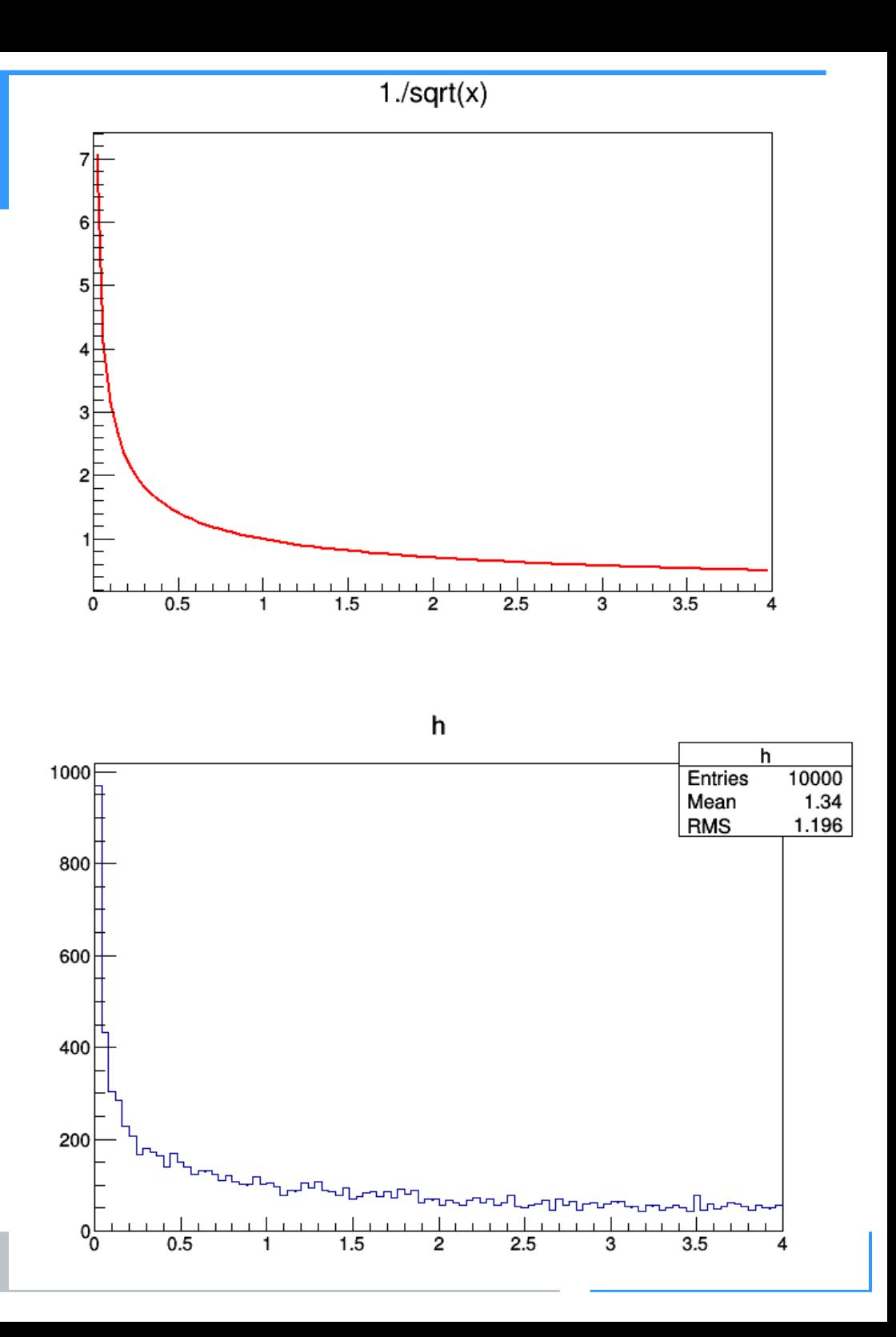

### Inversion Method : Results for 10000 trials

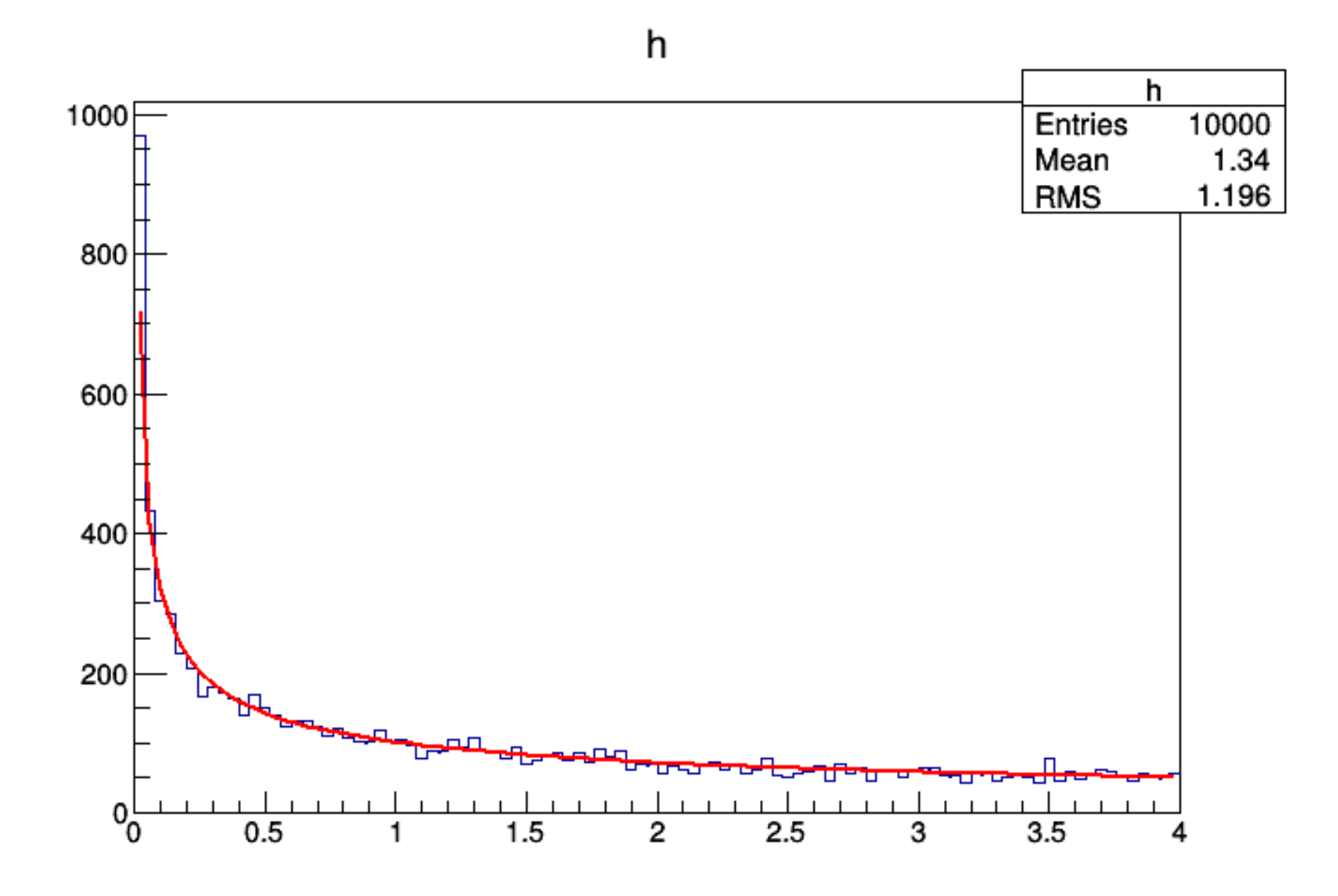

# Rejection Method

- Algorithm:
	- Chose trial x, given a uniform random number  $\lambda_1$ :

 $\mathbf{x}_{\text{trial}} = \mathbf{x}_{\text{min}} + (\mathbf{x}_{\text{max}} - \mathbf{x}_{\text{min}}) \lambda_1$ 

- Decide whether to accept the trial value:
	- If  $f(xtrial) > \lambda_2 f_{big}$  then accept

Where  $f_{\text{big}} \ge f(x)$  for all  $x, x_{\text{min}} \le x \le x_{\text{max}}$ .

– Repeat the algorithm until the trial value is accepted. This algorithm can be visualized as throwing darts

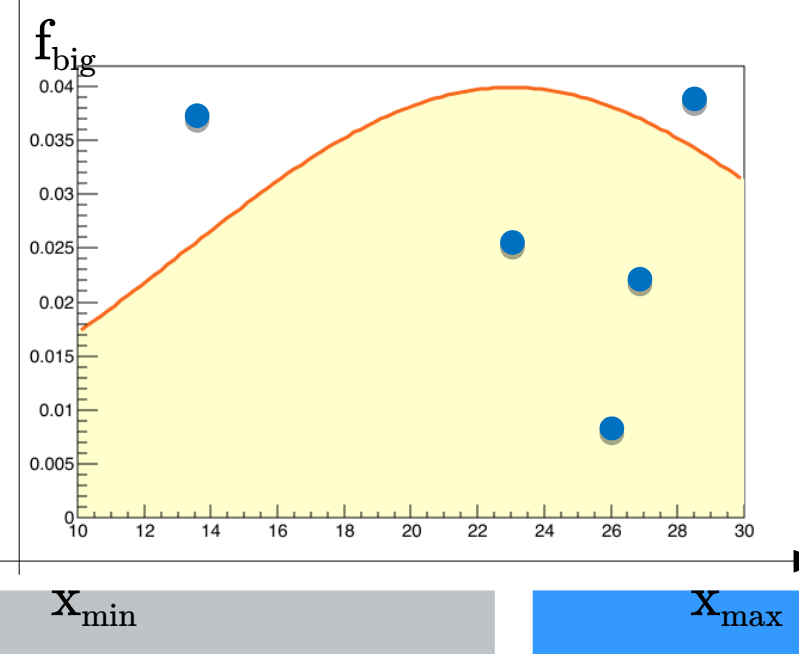

### Rejection Method

 $\bullet$   $\mathbf{u}_1$ ,  $\mathbf{u}_2$  are two numbers distributed according to a uniform distribution in [0,1]  $x_T$ ,  $y_T$  are extracted:

$$
~-~x_T=x_{min}+\left(x_{max}-x_{min}\right)u_1
$$

$$
\quad \text{ \quad \ } \quad y_T = f_{\text{big}} \, u2 \text{ , with } f_{\text{big}} \geq f(x) \; \forall \; x \in [x_{\text{min}},\!_{\text{max}}]
$$

 $x_T$  accepted if  $f(x_T) > y_T$ 

# Rejection Method : Example

• Example: Generate x between 0 and 4 according to:

 $f(x) =$ 

1

 $\sqrt{X}$ 

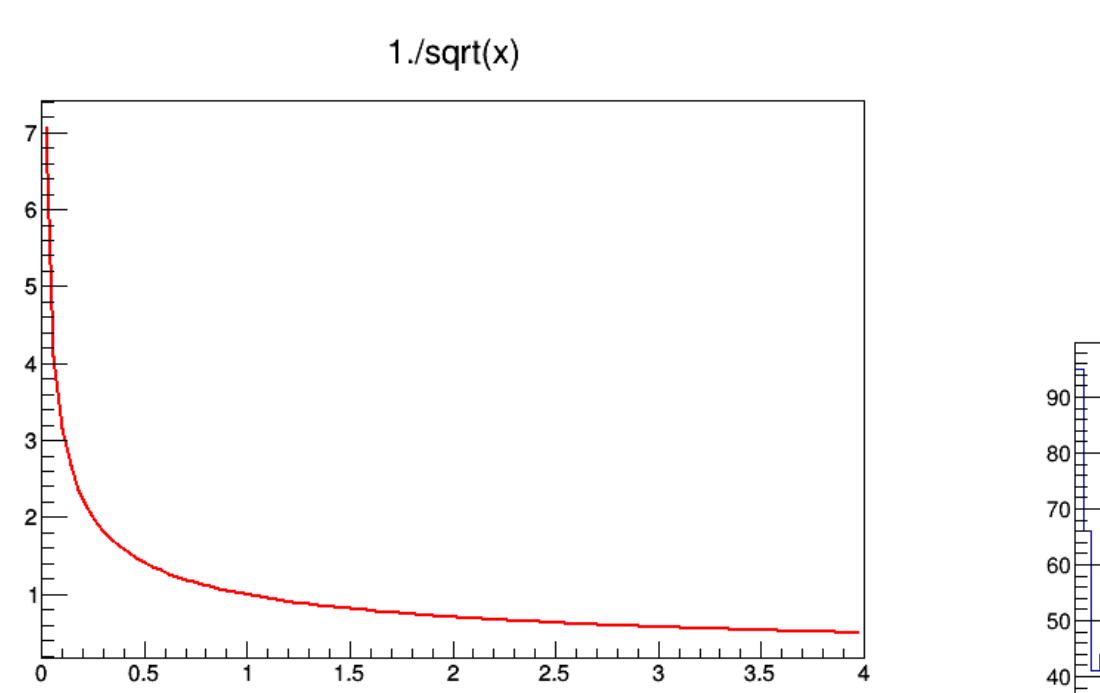

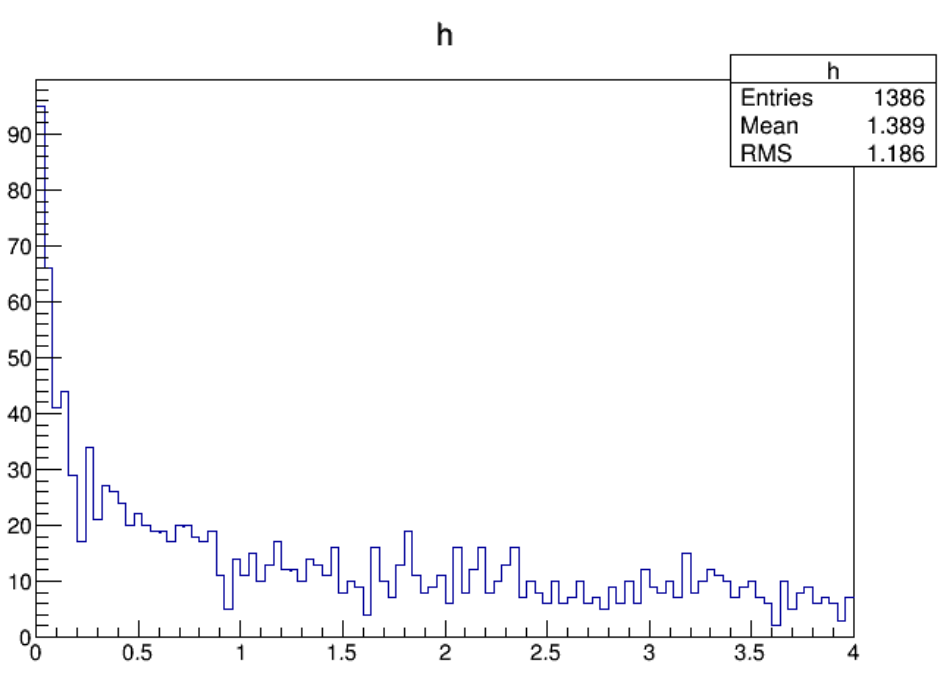

### Rejection Method : Results for 10000 trials

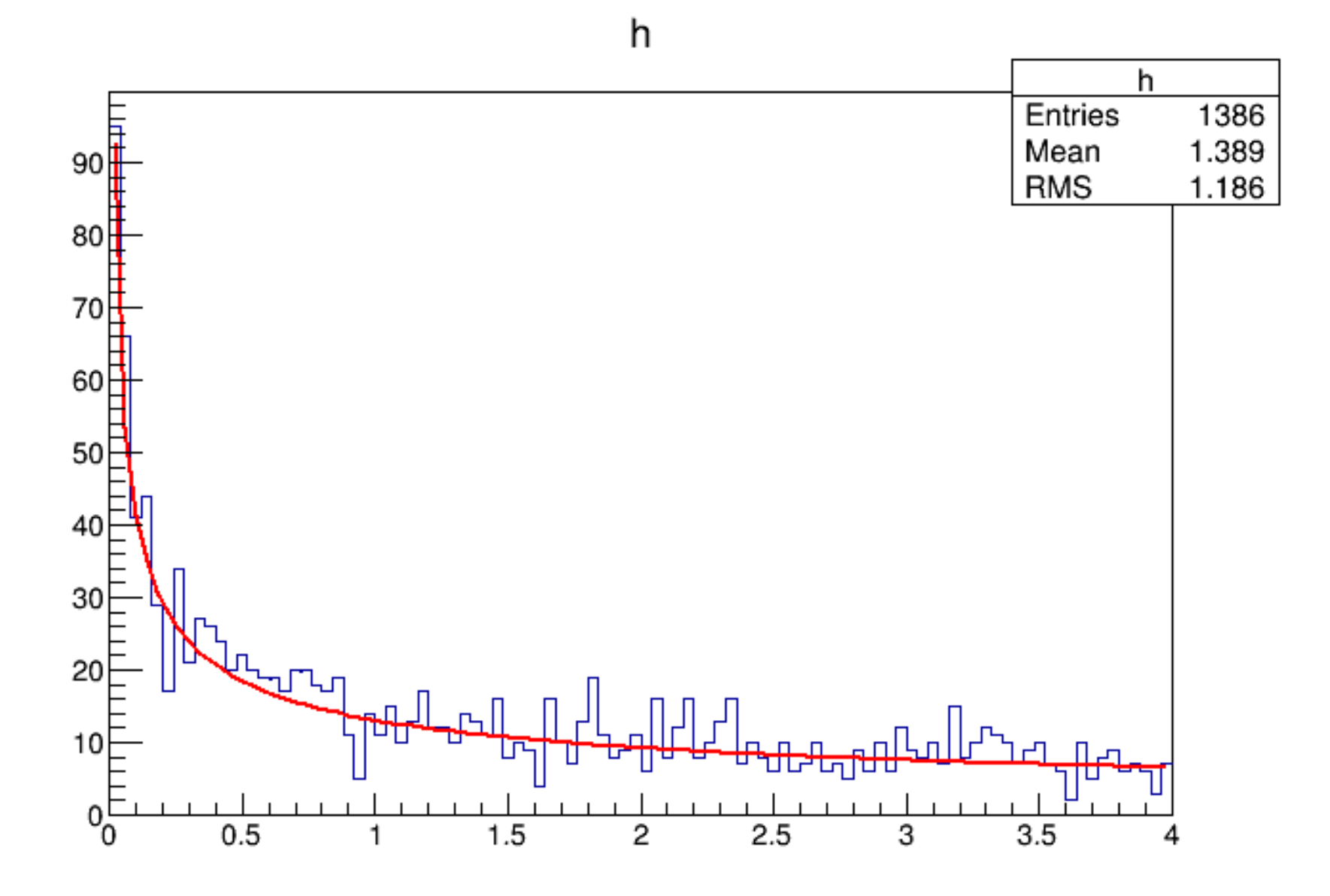

10

# Rejection Method : Integral

 $\bullet$  This procedure also gives an estimate of the integral of  $f(x)$ 

$$
I = \int_{x_{\min}}^{x_{\max}} f(x) dx \approx \frac{n_{accept}}{n_{trial}} f_{big}(x_{\min} - x_{\max})
$$

# Limits of the rejection method

- In general this method has a limited efficiency
- Is not suited if the function presents peaks
- Cannot be used if the function have poles or integration limits that tend to  $\infty$ 
	- What if the rejection technique is impractical and you can't invert the integral of the distribution function?

### Importance sampling

- Importance Sampling: replace the distribution function  $f(x)$  by an approximate form  $f^{a}(x)$  for which the inversion technique can be applied.
- Generate trial values for x with inversion technique according to  $f<sub>a</sub>(x)$ , and accept the trial value with the probability proportional to the weight:

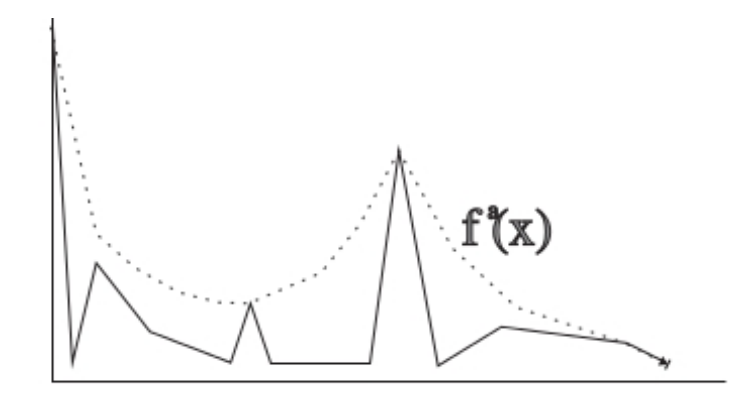

• The rejection technique is just a special case where fa(x) is chosen to be constant

### Exercise 1

• Write a macro that implement the inversion and rejection method for the function

 $f(\theta) = (\sin^2 \theta + a \cos^2 \theta)^{-1}$ 

in the range  $0 \le \theta \le 2\pi$  have to be implemented

- Compare the rejection technique and the inversion technique:
	- Generate 1000000 values for each method using  $a = 0.5$  and also for  $a = 0.001$
	- Plot the results for each and overlay the distribution curve f() properly normalized

Compare the CPU time request for the 4 runs (hint: in ROOT it is possible the use the Tstopwatch class)

# Exercise 1 - Alternative

• Alternatively, write a class that inherits with  $public$ inheritance from the ROOT TRandom3 class. In the class, the inversion and rejection method for the function

 $f(\theta) = (\sin^2 \theta + a \cos^2 \theta)^{-1}$ 

in the range  $0 \le \theta \le 2\pi$  have to be implemented

- Compare the rejection technique and the inversion technique:
	- Generate 1000000 values for each method using  $a = 0.5$  and also for  $a = 0.001$
	- Plot the results for each and overlay the distribution curve f() properly normalized

Compare the CPU time request for the 4 runs (hint: in ROOT it is possible the use the TStopwatch class)

MyRandom3.{h, cxx} InversionRejection.C

### Result for  $a = 0,5$

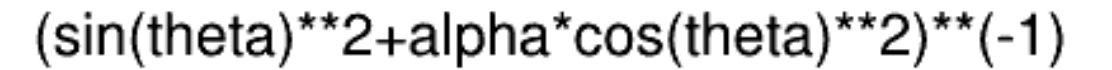

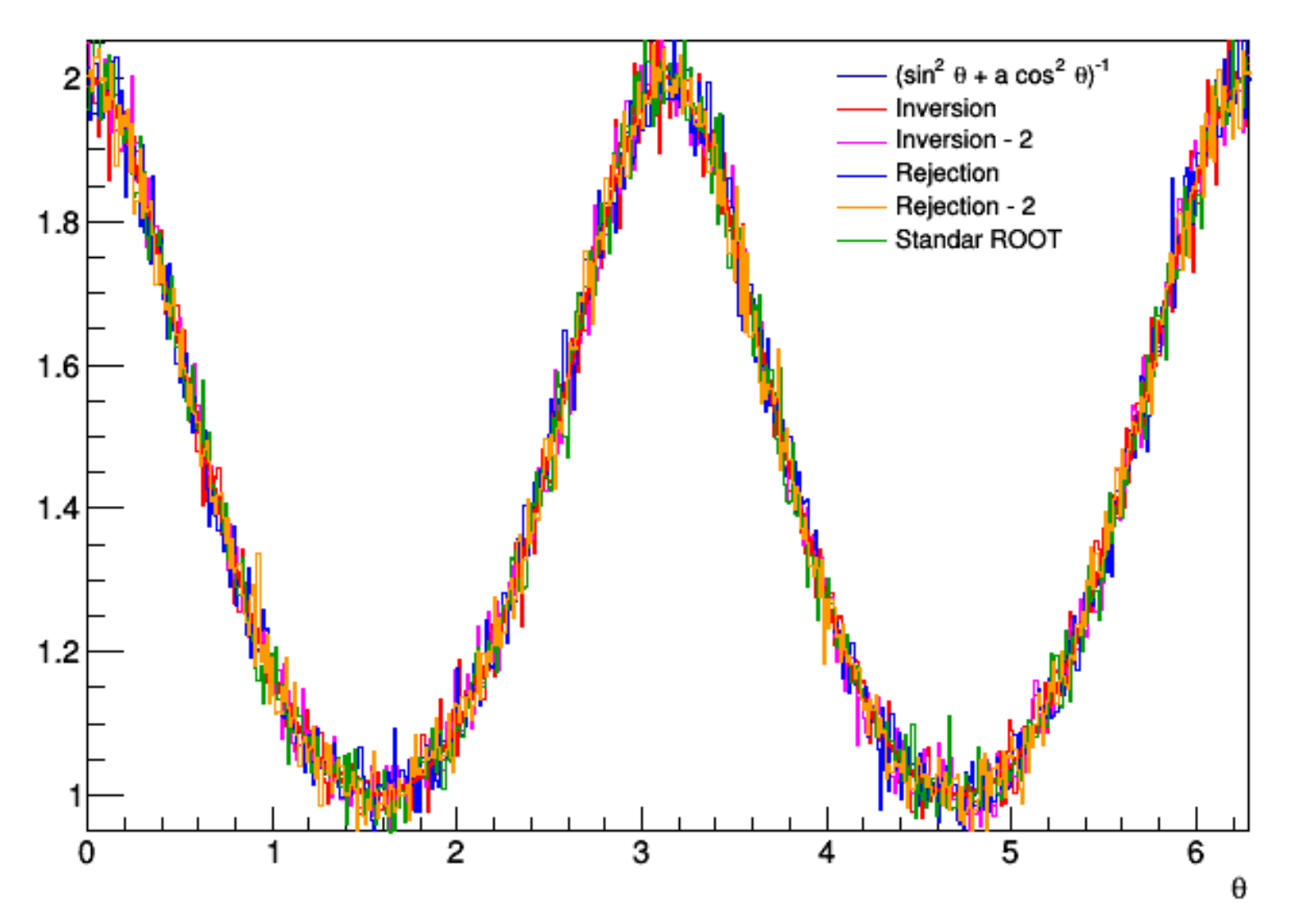

### Result for a = 0,001

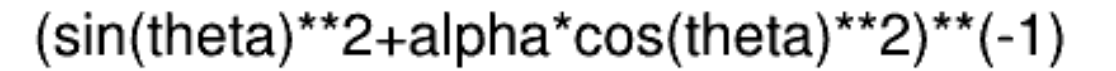

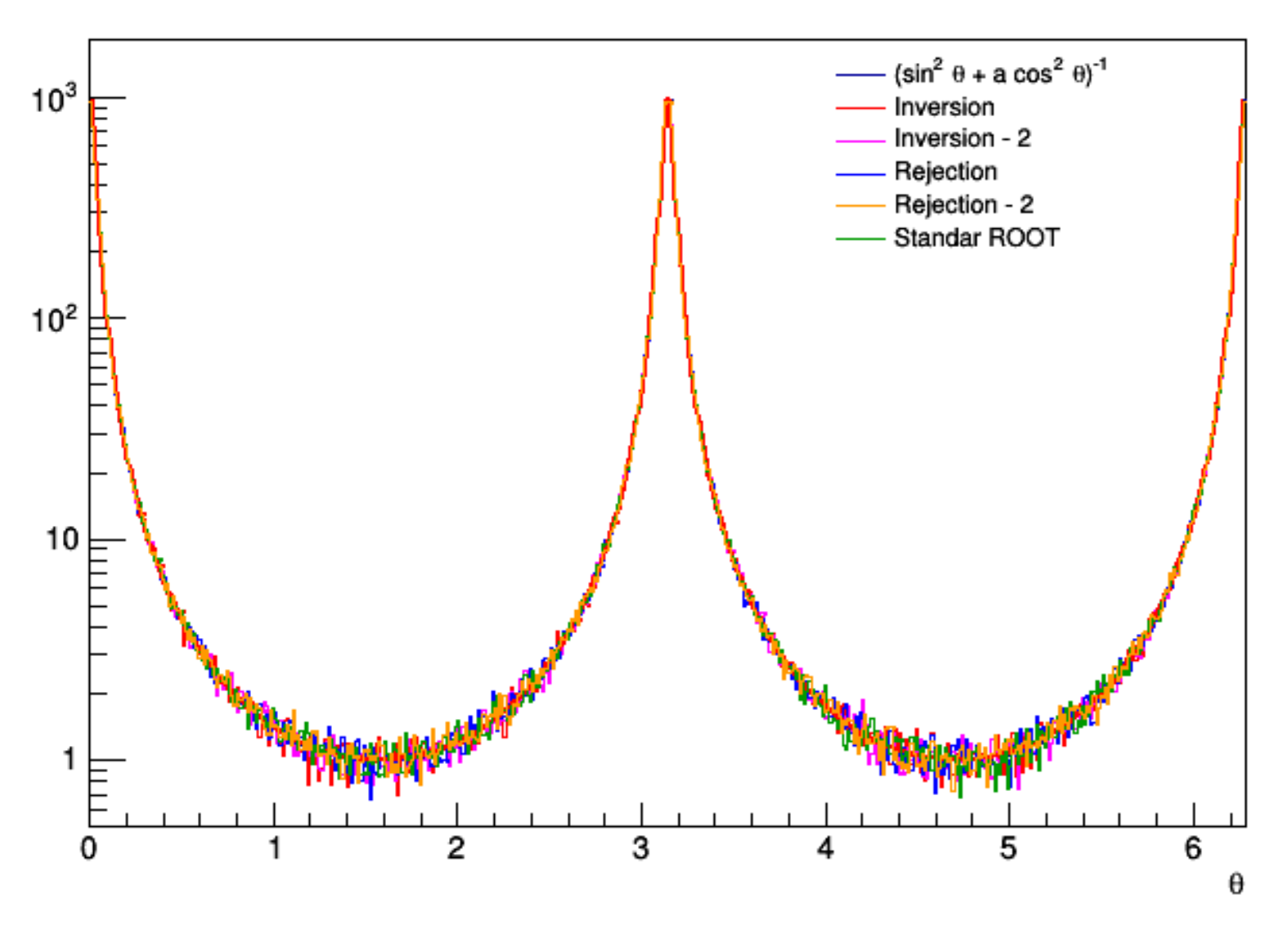

#### Execution time

root [0] .L MyRandom3.cxx+ root [1] .L InversionRejection.C+ root [2] InversionRejection(0.5) Pararameter alpha =  $0.5$ Number of bins= 500, Bin size =  $0.0125664$ Number of extracted numbers: 1e+06 CPU time inversion method (assolute / relative) 0.3/0.9375 CPU time inversion method BIS  $0.23/0.71875$ CPU time rejection method  $0.32/1$ CPU time rejection method (recursive)  $0.32/1$ CPU time standard ROOT via TF1  $0.09/0.28125$ root [3] Info in <TCanvas::Print>: file /home/ramona/Dropbox/C++/Esercizi/Esercitazionell/ root  $[3]$  .q ramona@ramona-SVS13A1X9ES ~/Dropbox/C++/Esercizi/Esercitazione11 \$ root -l root [0] .L InversionRejection.C+ root [1] InversionRejection(0.001) /bin/root.exe: symbol lookup error: /home/ramona/Dropbox/C++/Esercizi/Esercitazione11/./In ramona@ramona-SVS13A1X9ES ~/Dropbox/C++/Esercizi/Esercitazione11 \$ root -l root [0] .L MyRandom3.cxx+ root [1] .L InversionRejection.C+ root [2] InversionRejection(0.001) Pararameter alpha =  $0.001$ Number of bins= 500, Bin size =  $0.0125664$ Number of extracted numbers: 1e+06 CPU time inversion method (assolute / relative) 0.31/0.0461997 CPU time inversion method BIS  $0.22/0.0327869$ CPU time rejection method  $6.71/1$ CPU time rejection method (recursive) 6.78/1.01043 CPU time standard ROOT via TF1 0.08/0.0119225

#### Inversion

The integral function contain the arctan function: this function return values between  $-\pi/2$  e  $\pi/2$ .

If we represent the function we have a periodic function:

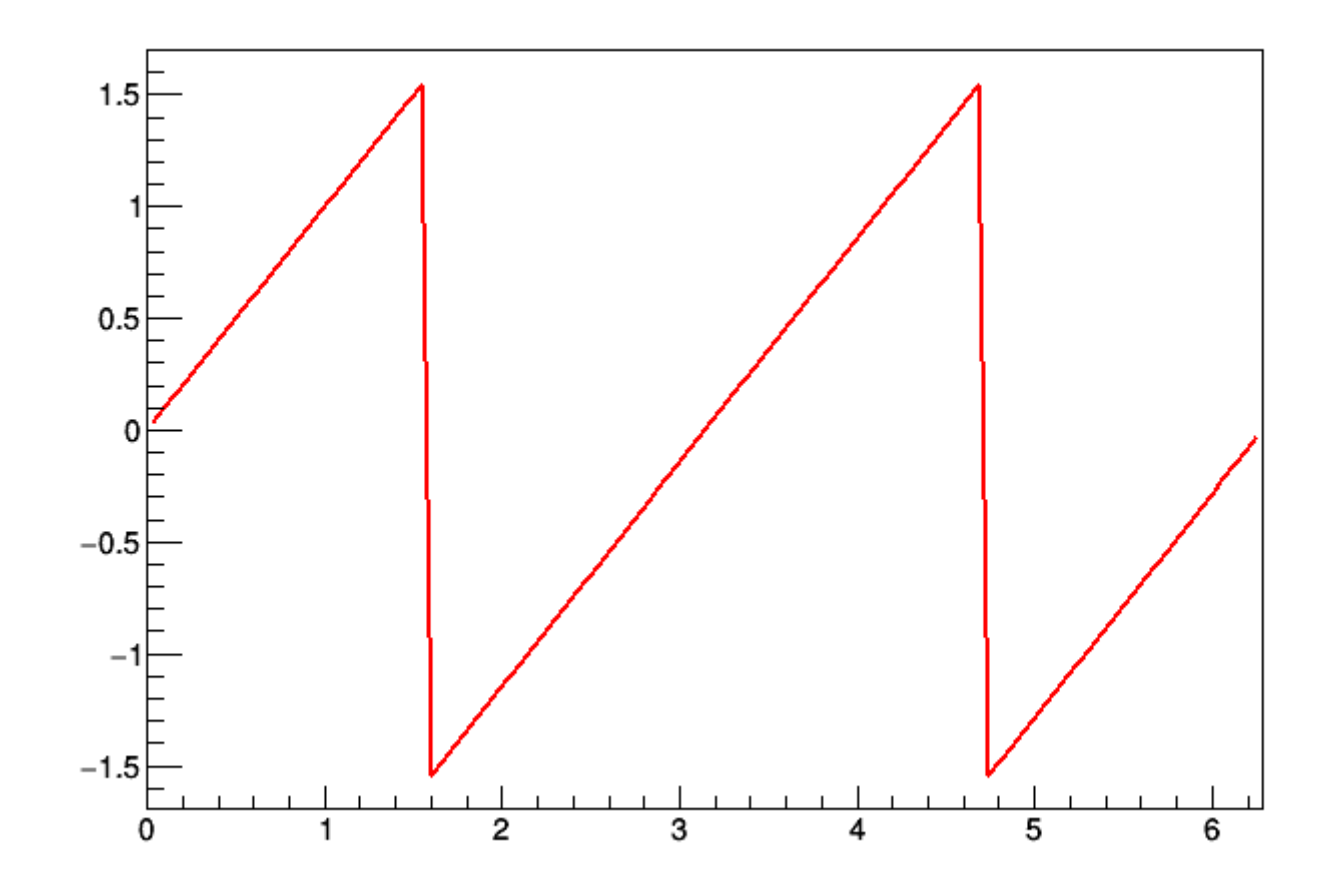

### Inversion

• The function f is periodic and have to be integrated with an appropriated normalization factor

$$
F(x)=k\int_{-\frac{\pi}{2}}^{x}\frac{d\theta}{a\cos^{2}\theta+\sin^{2}\theta}=\frac{k}{a}\int_{-\frac{\pi}{2}}^{x}\frac{d\theta}{a\cos^{2}\theta\left(1+\frac{\tan^{2}\theta}{a}\right)}
$$

$$
z \equiv \frac{\tan \theta}{\sqrt{a}} \Rightarrow dz = \frac{1}{\sqrt{a} \cos^2 \theta} d\theta
$$

$$
F(x) = \frac{k}{\sqrt{a}} \int_{-\infty}^{\frac{\tan x}{\sqrt{a}}} \frac{dz}{1+z^2} = \frac{k}{\sqrt{a}} \operatorname{atan} \left( \frac{\tan x}{\sqrt{a}} \right) + \frac{k}{\sqrt{a}} \frac{\pi}{2}
$$

### Inversion

• The normalization constant is

$$
F(x \to \frac{\pi}{2}) = \frac{k}{\sqrt{x}} \frac{\pi}{2} + \frac{k}{\sqrt{x}} \frac{\pi}{2} = 1 \Rightarrow k = \frac{\sqrt{a}}{\pi}
$$

• If you extract u with a uniform distribution between 0 and 1 you can obtain a requested function as

$$
u = \frac{1}{\pi} \arctan\left(\frac{\tan x}{\sqrt{a}}\right) + \frac{1}{2} \Rightarrow x = \arctan\left[\sqrt{a} \tan\left(\pi u - \frac{\pi}{2}\right)\right]
$$

- To move the function in the  $[0,2\pi]$  interval:
	- Extract a second number w uniformly distributed in [0,1]
		- If  $w < 0.5 \rightarrow x = x + \pi$
		- Else if  $x < 0 \rightarrow x + = 2\pi$
		- Else if  $X \ge 0 \rightarrow X = X$

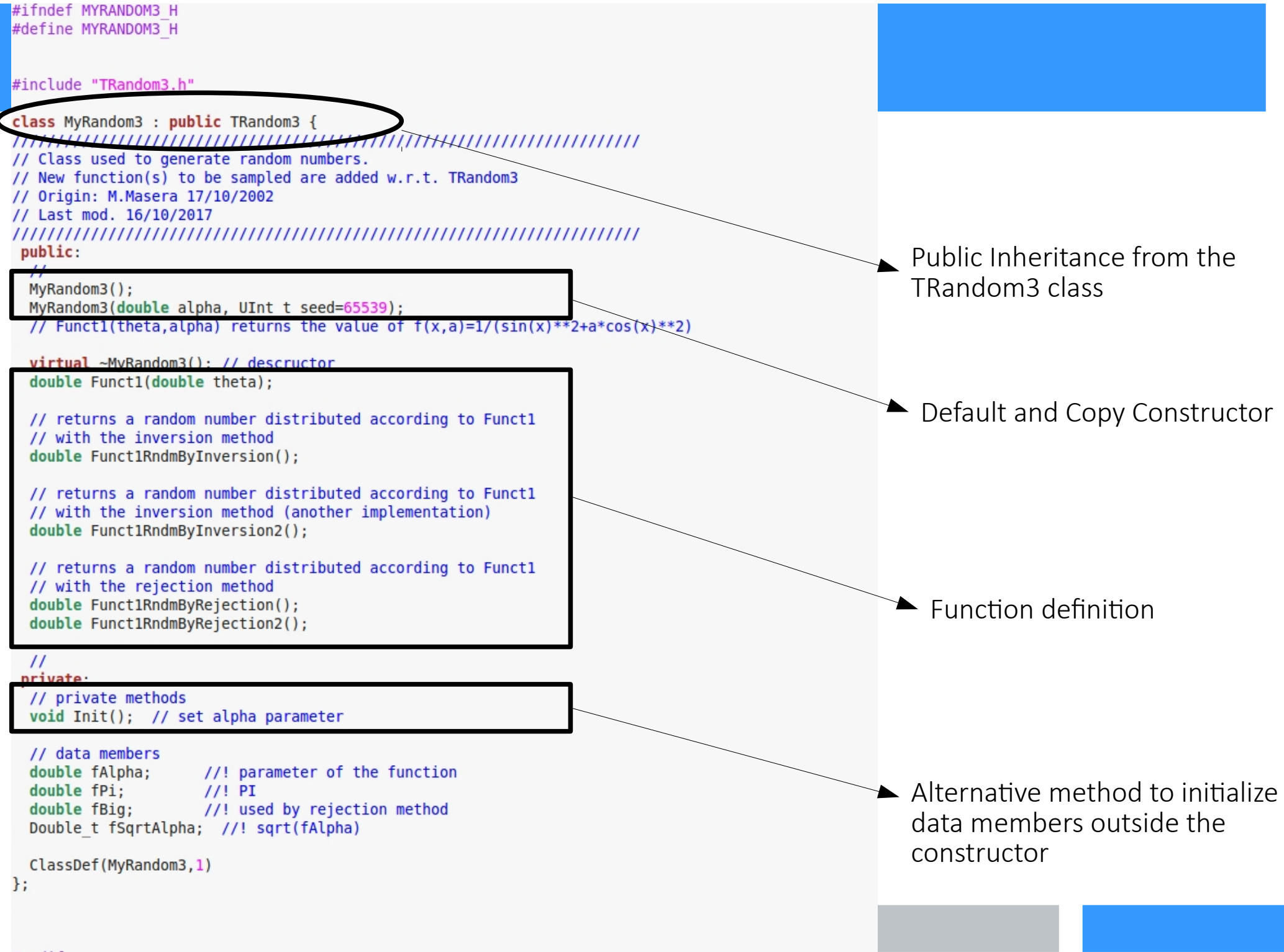